## **Hammer CLI - Bug #4436**

## **cannot add domain to org after already in use by host**

02/24/2014 11:43 PM - Thomas McKay

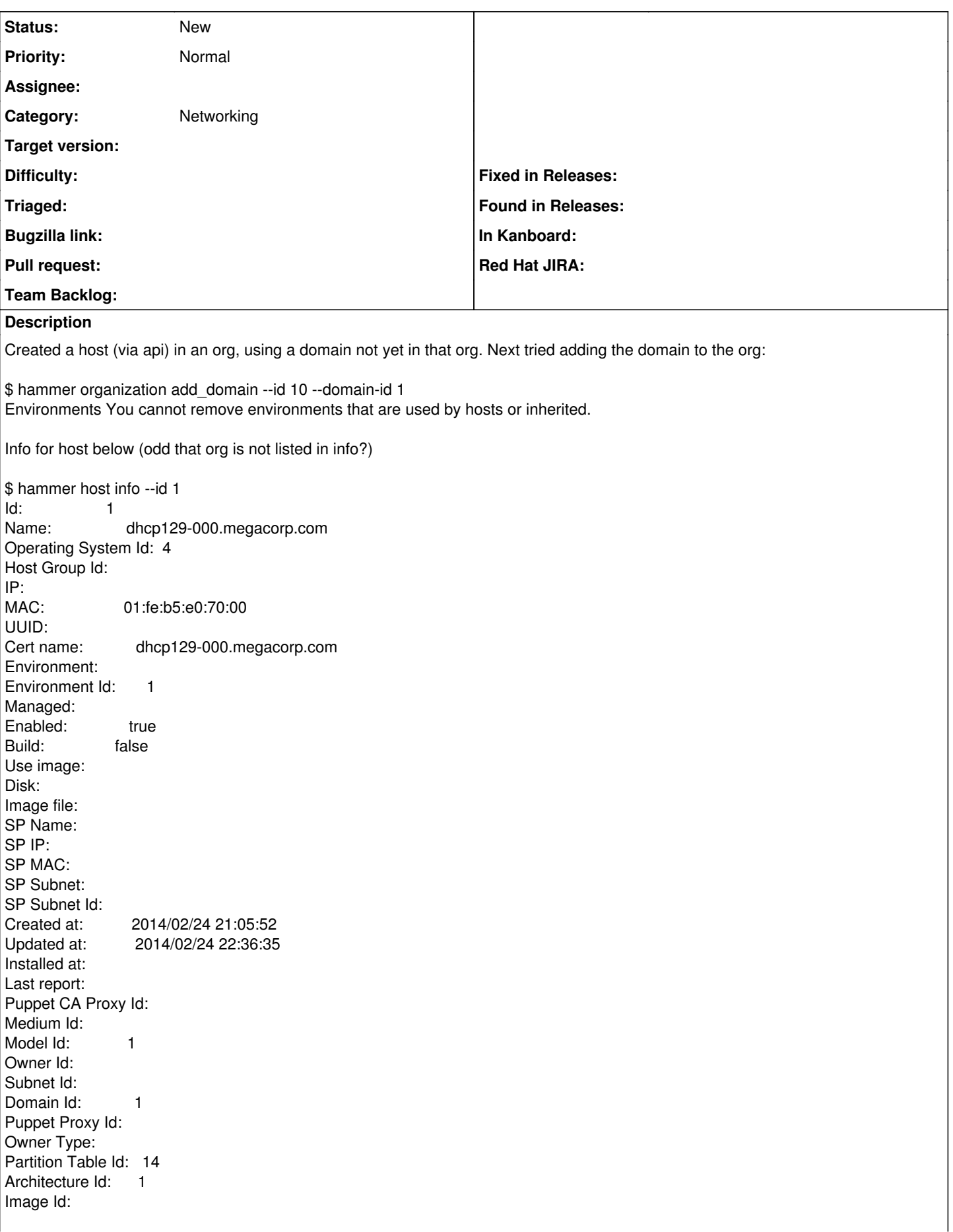

## **History**

**#1 - 04/30/2018 10:59 AM - Tomáš Strachota**

*- Category changed from Foreman commands (obsolete) to Networking*